# 政府采购项目采购需求

采购单位: 隆昌市教仪站 所属年度:2023年 编制单位:隆昌市教仪站 编制时间:2023年02月03日

### 一、项目总体情况

(一)项目名称: 隆昌市教仪站2022年特色智慧书法教室建设项目

(二)项目所属年度: 2023年

(三)项目所属分类: 货物

(四)预算金额(元): 500,000.00元, 大写(人民币): 伍拾万元整

(五)项目概况:为贯彻落实教育部"关于印发《中小学书法教育指导纲要》的通知",为书法教学提供设施、设备、工具 、书画、材料等,以利于学生的书法练习和欣赏,培养学生的写作能力和审美能力,弘扬传统文化,特实施智慧数字书法教室 的建设,解决书法教学环境和书法师资不足的问题,让普通教师组织学生上书法课,而不再受传统书法教学的各种限制,制定 合理的书法教学体系,大大提高了书法教学的效率。

(六)本项目是否有为采购项目提供整体设计、规范编制或者项目管理、监理、检测等服务的供应商:否

#### 二、项目需求调查情况

依据《政府采购需求管理办法》的规定,本项目不需要需求调查,具体情况如下:

·本项目属于以下应当展开需求的情形

·本项目属于以下可以不再重复开展需求调查的情形

(一)需求调查方式

- (二)需求调查对象
- (三)需求调查结果
	- 1.相关产业发展情况
	- 2.市场供给情况
	- 3.同类采购项目历史成交信息情况
	- 4.可能涉及的运行维护、升级更新、备品备件、耗材等后续采购情况

5.其他相关情况

#### 三、项目采购实施计划

- (一)采购组织形式:分散采购
- (二)预算采购方式:非公开招标

采购方式: 竞争性磋商

- (三)本项目是否单位自行组织采购:否
- (四)采购包划分:不分包采购
- (五)执行政府采购促进中小企业发展的相关政策

本项目专门面向中小企业采购。面向中小企业采购金额为500000.000000元,总体预留比例为100.0000%,其中,面向 小微企业采购金额为0元,占0%。

注:监狱企业和残疾人福利单位视同小微企业。

(六)是否采购环境标识产品:否

- (七)是否采购节能产品:否
- (八)项目的采购标的是否包含进口产品:否
- (九)采购标的是否属于政府购买服务:否
- (十)是否属于政务信息系统项目:否
- (十一)是否省属高校、科研院所科研设备采购:否
- (十二)是否属于PPP项目:否
- (十三)是否属于一签多年项目:否
- 四、项目需求及分包情况、采购标的
	- (一)分包名称:隆昌市教仪站特色智慧书法教室建设项目
	- 1、执行政府采购促进中小企业发展的相关政策
		- 1) 专门面向中小企业采购
		- 2)面向的企业规模: 中小企业
		- 3)预留形式: 设置专门采购包
		- 4)预留比例: 100.0%
	- 2、预算金额(元):500,000.00 ,大写(人民币): 伍拾万元整 最高限价(元): 500,000.00, 大写(人民币): 伍拾万元整
	- 3、评审方法:综合评分法
	- 4、定价方式:固定总价
	- 5、是否支持联合体投标:否
	- 6、是否允许合同分包选项:否
	- 7、拟采购标的的技术要求

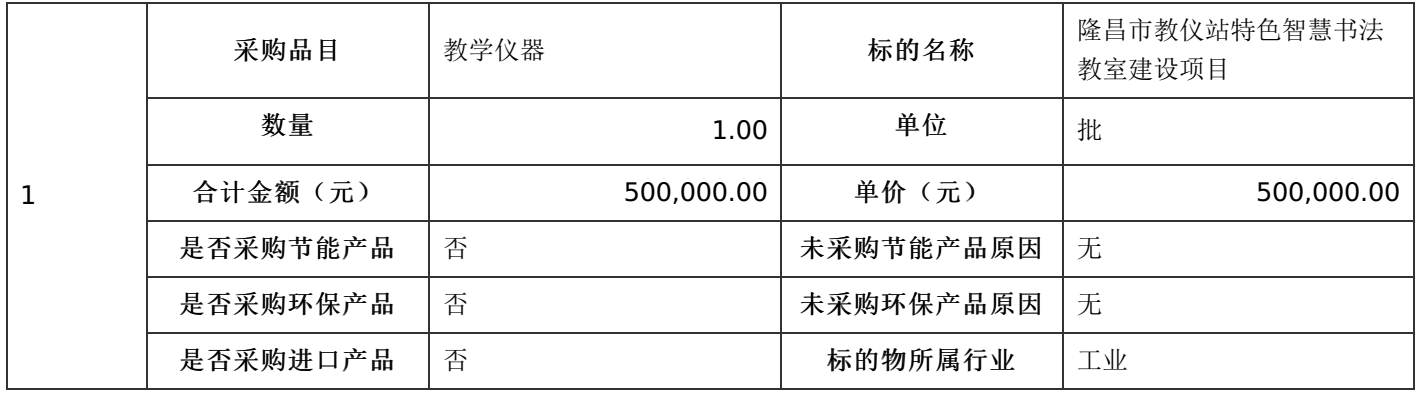

标的名称: 隆昌市教仪站特色智慧书法教室建设项目

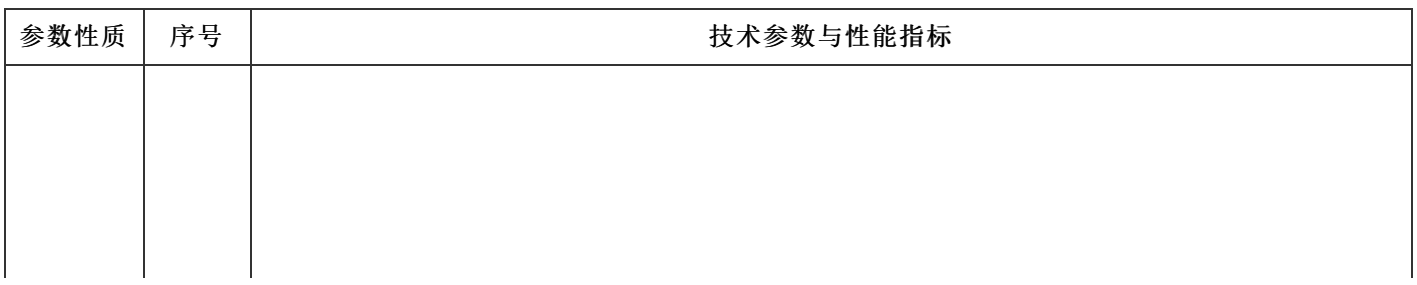

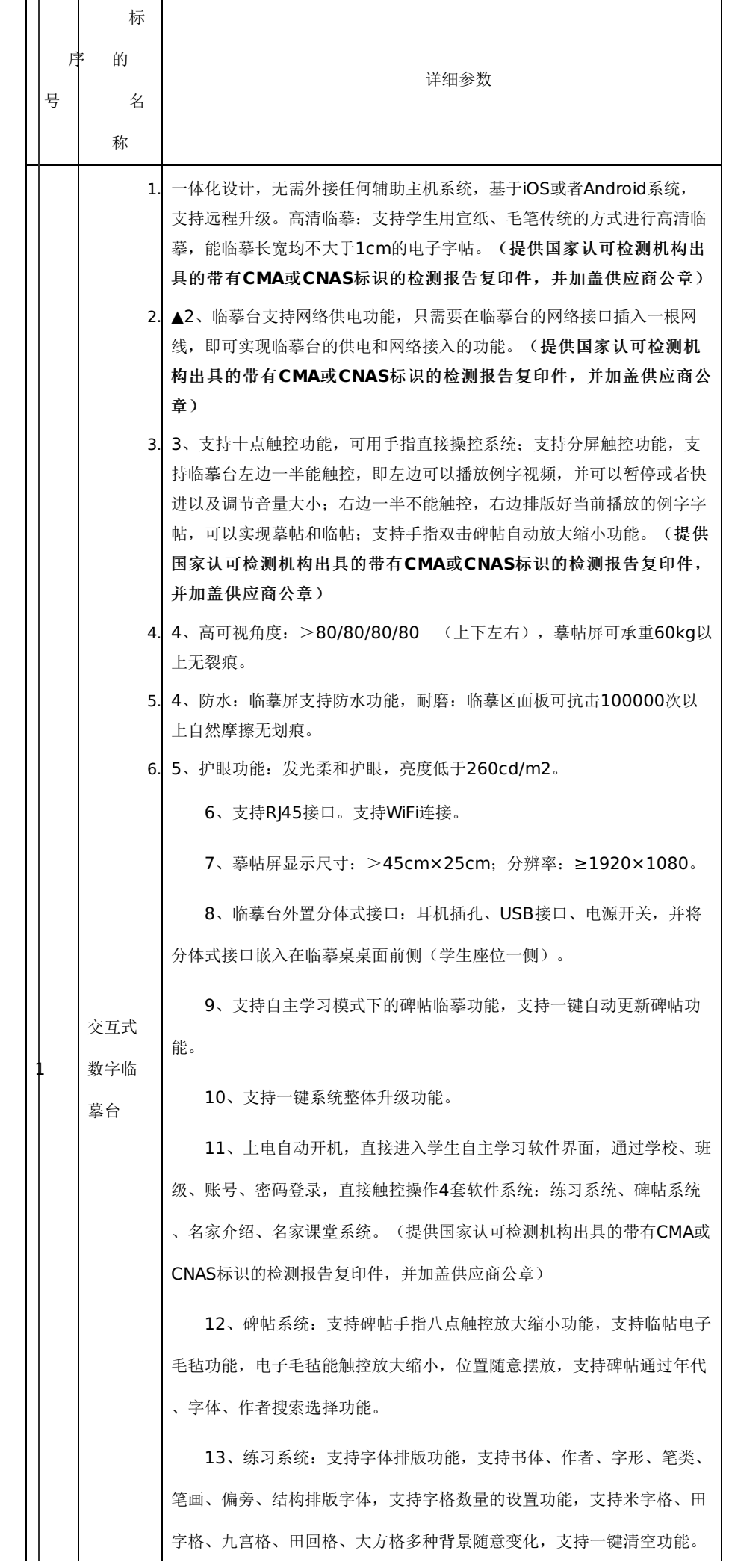

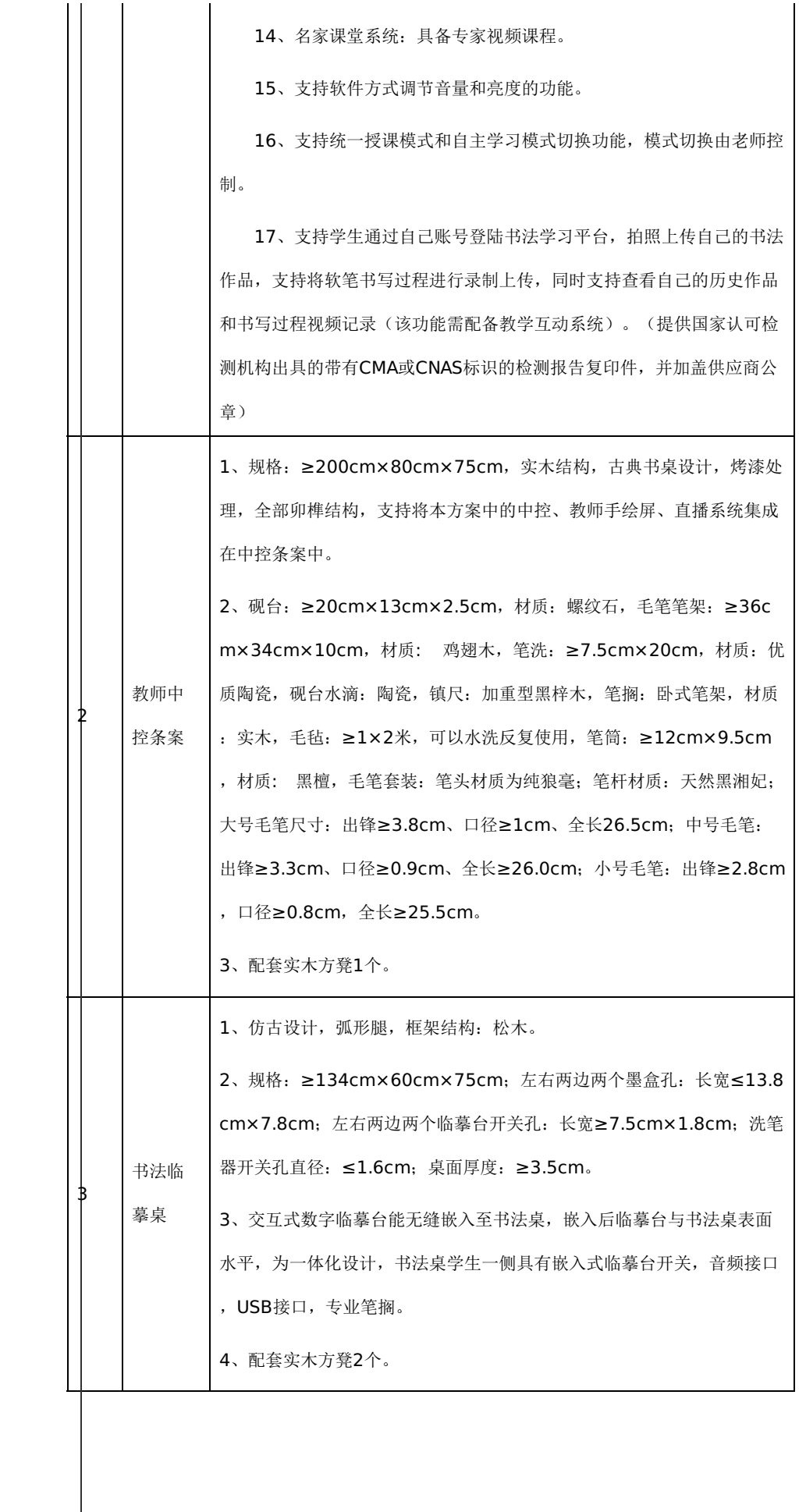

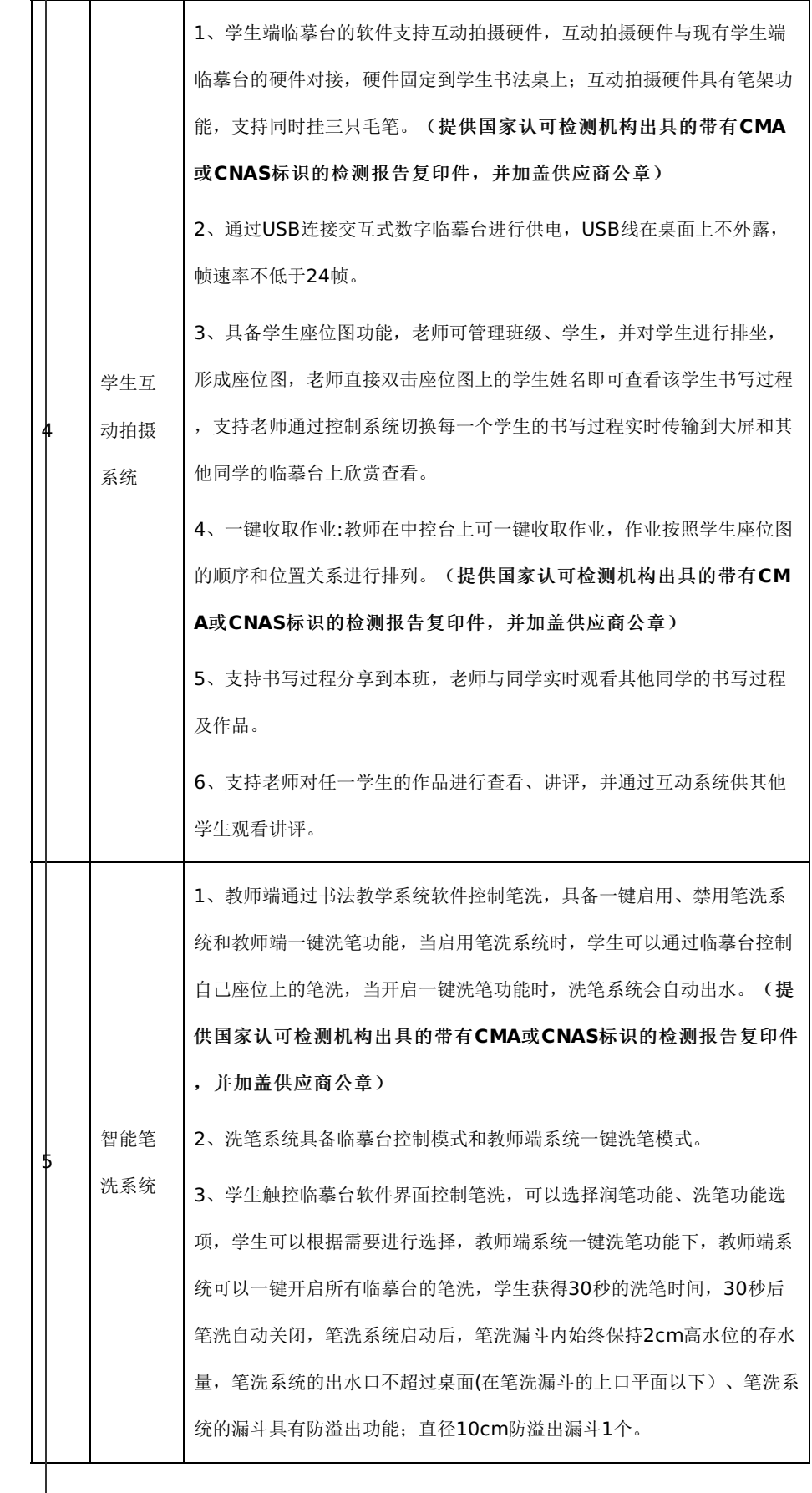

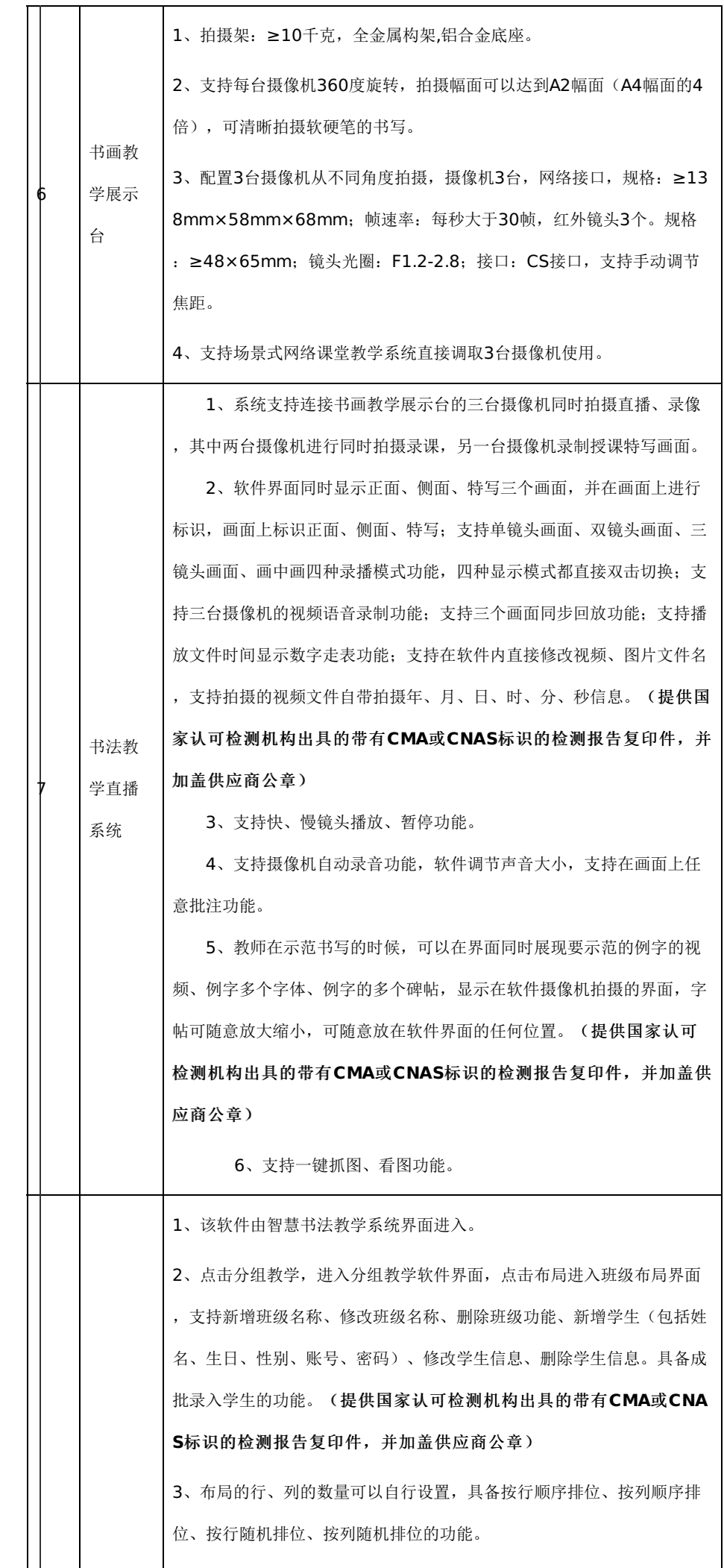

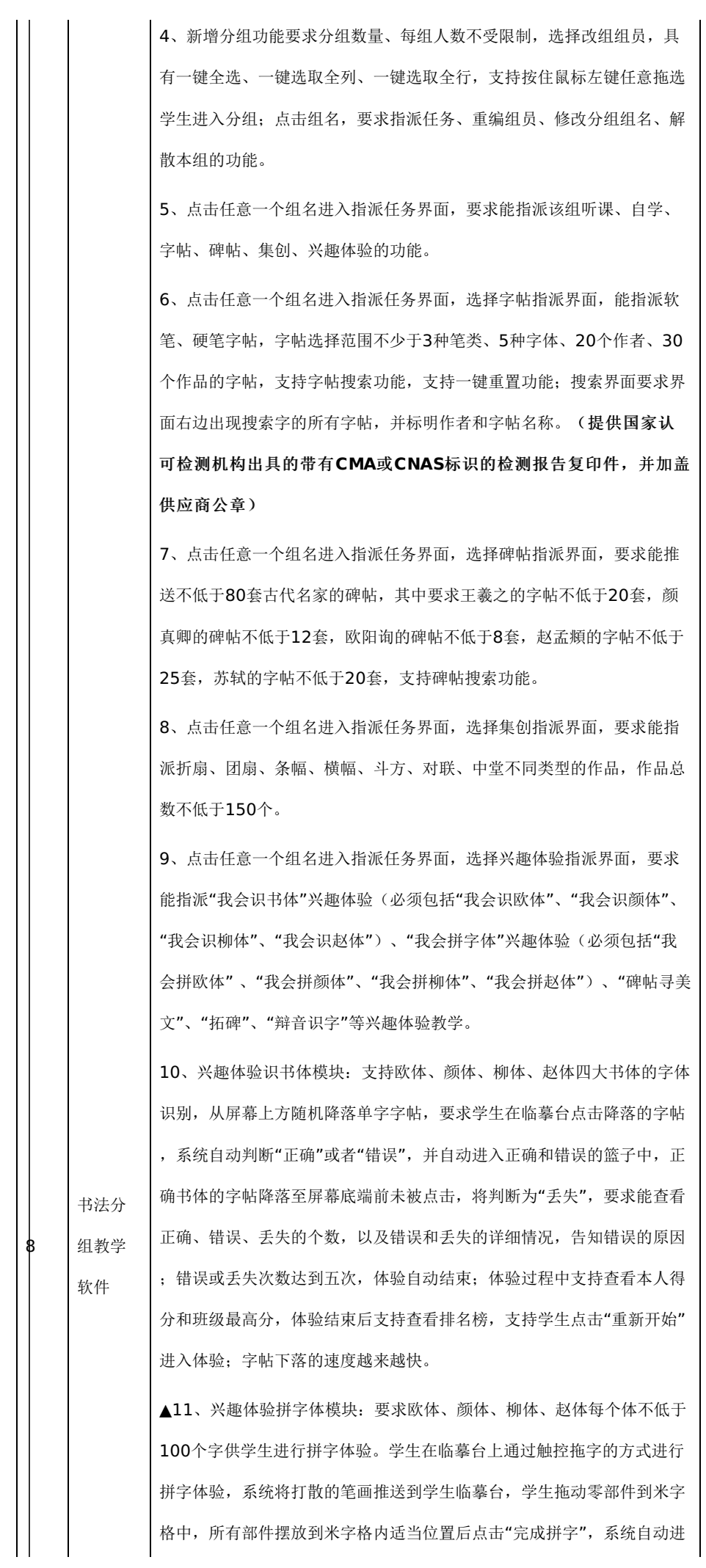

-第8页-

行重叠对照和原帖对照,系统自动对比原帖并给出评分,并支持在教师端 和学生临摹台实时查看得分榜。(提供国家认可检测机构出具的带有**C MA**或**CNAS**标识的检测报告复印件,并加盖供应商公章)

▲12、兴趣体验碑帖寻美文模块:支持教师端选择颜体楷书、欧体楷书、 柳体楷书、赵体楷书碑帖、隶书碑帖、行书碑帖、篆书碑帖、草书碑帖推 送到学生端的临摹台,教师每次支持选择1张或者2张碑帖;学生端临摹台 要求能选择折扇、团扇、横幅、条幅、斗方、中堂六类不同模板,每种模 板包含不低于五种背景图案;学生手动触控碑帖单字时单字右下角展现本 单字的简化字,拖动碑帖上的任意单字放置在模板中组成一幅作品;支持 放大缩小单字进行排版;排版完成后支持上传作品,上传作品后,老师在 教师端软件内,能实时查看上传的作品,并查看作品对应的学生姓名。( 提供国家认可检测机构出具的带有**CMA**或**CNAS**标识的检测报告复印 件,并加盖供应商公章)

▲13、兴趣体验拓碑模块:支持学生端临摹台观看拓碑过程视频和拓碑过 程体验。第一步,清洁碑面,触动碑面,会出现清洁刷;第二步,涂胶, 触动碑面出现涂胶滚动工具;第三步,上纸,动画展示上纸过程;第四步 ,椎拓,触控碑面用鬃刷体验;第五步,上墨,通过手指滑动给碑面全部 抹上墨;第六步,取下拓片,展示在临摹台之间,完成体验。(提供国家 认可检测机构出具的带有**CMA**或**CNAS**标识的检测报告复印件,并加 盖供应商公章)

▲14、兴趣体验辩音识字模块:系统推送该模块到学生临摹台后,学生可 在临摹台上各自体验"辩音识字",要求教师可选择任意"开始关卡"对学生 进行推送;系统要求不低于50关,识字包括识别繁体字帖和简体字帖,临 摹台自动播放字帖声音,学生根据语音识别字帖。识别方式为敲打从地洞 举牌跳出来的小动物,举牌上为需要识别的字帖,击打正确得到金币,击 打错误会被减分;击打道具不少于5种,小动物的形象类型不少于5种,要 求体验过程中有闪电等特效;要求教师端实时查看前三名的金币数量排名 ,以及体验时长;要求教师可随时终止体验。(提供国家认可检测机构 出具的带有**CMA**或**CNAS**标识的检测报告复印件,并加盖供应商公章  $\lambda$ 

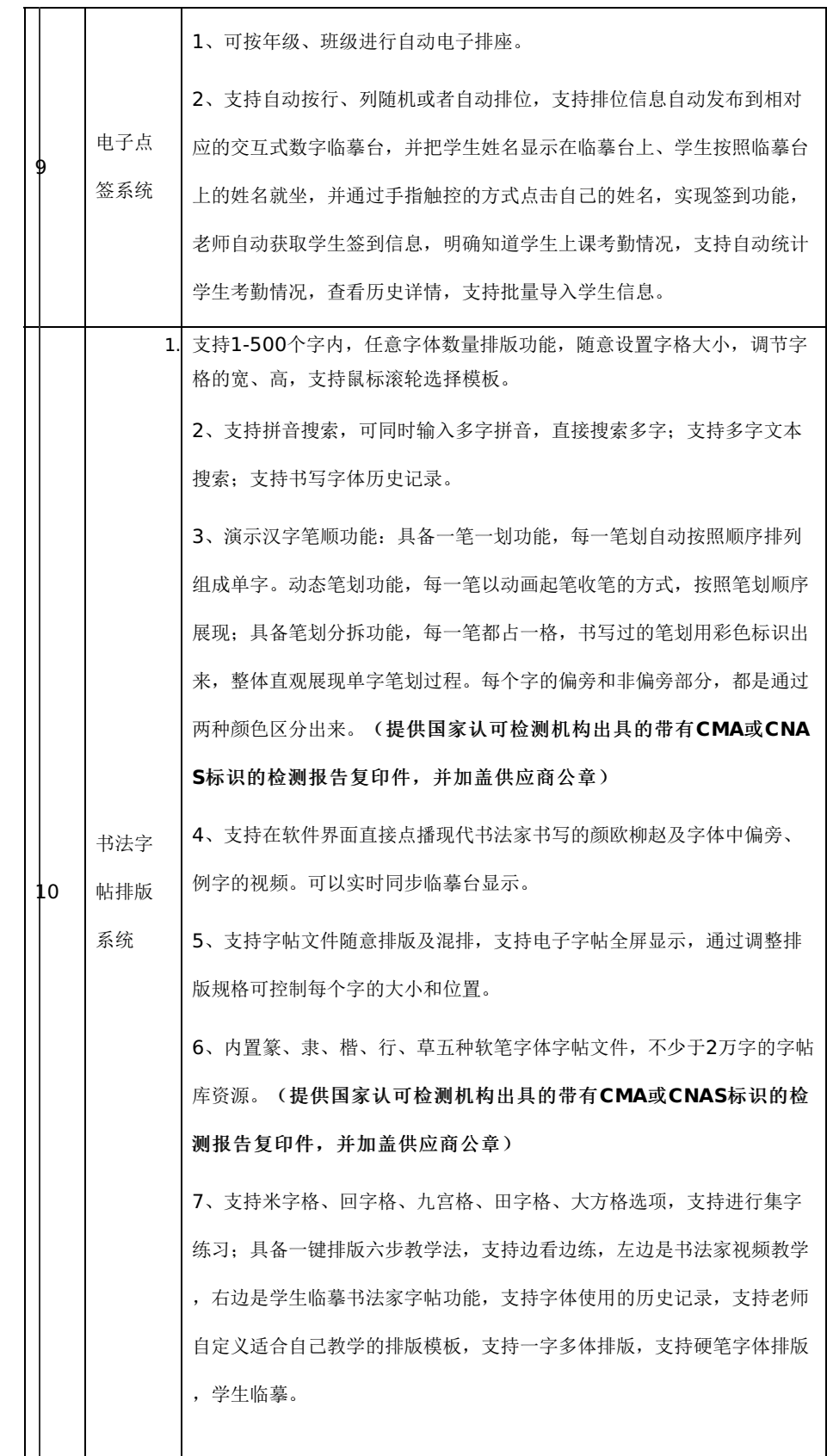

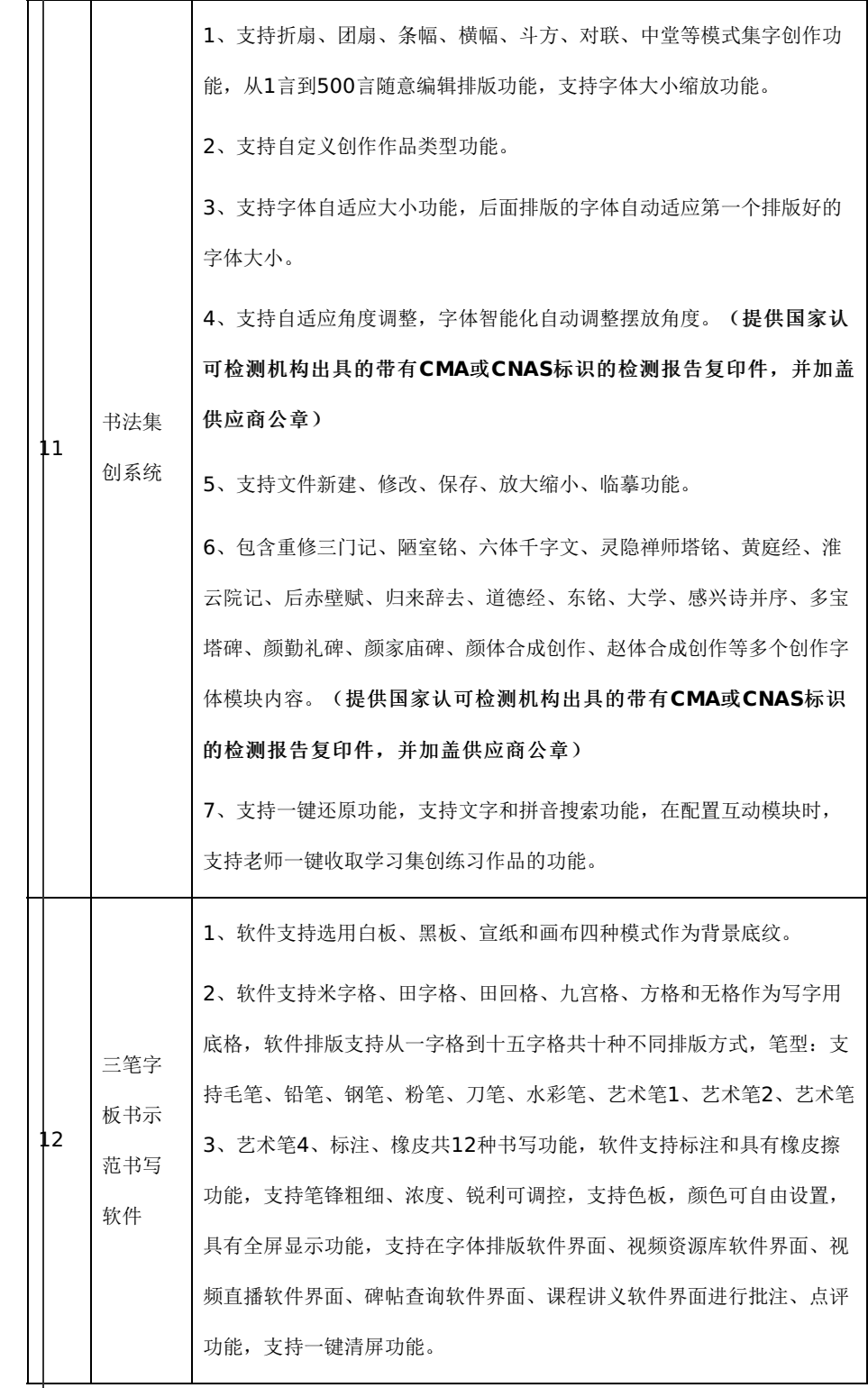

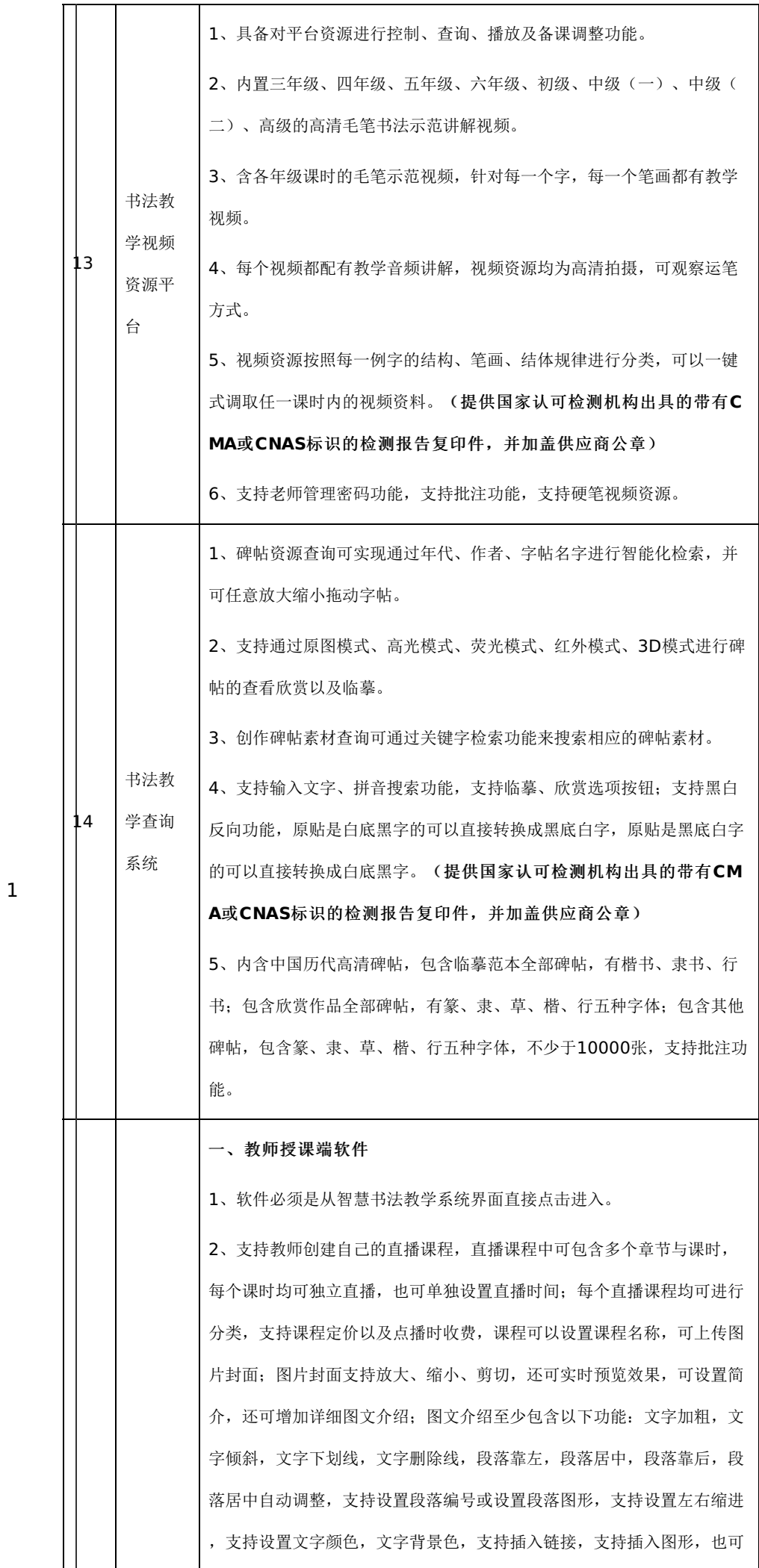

插入网络视频,支持清除格式;创建课程时,支持加入多个章节,每个章 节均可独立定义名称;创建章节后,每个章节均可增加多个独立课时;均 可自定义本课时名称;课时分为直播、点播两种,点播课时可上传视频文 件供点播使用,上传视频文件后可自动计算并展现本课时时长;直播课时 可定义直播开始的日期以及时间,支持一键查看当前时间;编辑课时时, 支持通过图标区分点播和直播课程;支持课时跨章节直接拖拽调整结构。 (提供国家认可检测机构出具的带有**CMA**或**CNAS**标识的检测报告复 印件,并加盖供应商公章)

3、教师申请功能,支持通过输入教师姓名、手机号、短信验证、密码设 置、个人介绍、头像等信息,提交注册,可查询审核状态,查询时需要手 机验证码审核教师身份;支持待审核课程查询,支持通过课程名称查询, 支持通过注册时间查询,支持通过审核状态查询;可一键取消课程审核申 请;可一键查看审核状态。

4、可分类查看拥有的所有课程列表,可通过名称或名称简写对课程进行 模糊查询。

5、可修改课程;修改内容包括:课程分类、课程名称、课程价格、 课程封面、简介与详情、可重新编辑章节等,还可重新编辑所有课时,编 辑后自动进入审核状态;可删除课程。可查看最近的直播情况;

6、支持查看针对某个课程的订单数量以及预估收益,具备一年期间 的购买趋势分析图,可查看用户评价,并对不同星级评价分类统计百分比 ,可按各种星级评价查看该星级下的所有观看者的评价。

7、学校可自定义收费课程,支持课程账户管理,支持银行卡管理, 自动计算可提现金额,支持提现到指定银行卡,可查询累计收入,可以直 方图方式展示最近一年内的购买趋势;可按照课程名称以及订单时间查询 订购记录,对所有提现可按照提现时间列出明细,也可以根据提现时间进 行查询,支持用户打赏,可查询一段时间内的打赏明细。

8、教师现场直播授课时,可切换不同的三维场景,三维场景支持不 低于4个不同位置的场景大屏设置,不同的大屏可同时播放不同的内容; 可将视频设置到三维场景的场景大屏,并在所有学生端同时进行播放;直 播授课时,教师能同时调入6个或以上视频、3个或以上的摄像机、以及3 个或以上的ppt在同一个界面上进行播放,并且上述的每个画面都可分别 进行大小调整,学生端能同时观看上述的所有画面;教师可针对正在授课 的任意一个视频设置任意的播放位置,并立即生效;可将教师的实时授课 画面设置到三维场景的场景大屏并同时播放,并同步传输至学生端;教师 在直播授课时支持随时插入PPT并进行及时播放;在直播授课时能设置字 幕动画,并立即生效、学生进行观看。

## -第13页-

场景式 网络课 堂教学 系统 9、课程同时支持直播与点播;支持下载所有课程的视频,支持视频 本地编辑后再次上传更新。支持在线预览;现场直播授课的同时,系统可 自动录制直播课堂的所有视频或者授课过程,并形成课程供学生进行回放 观看。 10、三维场景支持远景、近景、特写,直播授课过程中教师可以任意 切换三种方式,切换后学生端立即生效、进行观看;三维场景支持摇臂、 进、退的动画模式,直播授课过程中教师可以任意切换三种动画模式,切 换后学生端立即生效、进行观看;支持传输控制、减少噪点和减少阴影的 设置。 11、支持视频的亮度、对比度、伽马值、色调的设置。支持设置帧率、颜 色空间和输出大小;教师授课直播时可切换为画中画方式。 12、直播授课时可设置让图像翻转;支持单独对音频进行音量大小、播放 位置的设置;支持字幕编辑功能,并可选择字体、大小、颜色;支持文字 和图片的滚动设置,支持设置滚动方向和速度;文字样式可设置加粗、下 划线、删除线、倾斜。 ▲13、在课时详情中一键进入直播;支持一键初始化直播配置;支持修改 密码,修改密码时,支持通过手机号进行二次验证;支持设备测试功能, 可测试多个摄像头和多个麦克风等设备,展现测试结果,支持重新检测; 支持预览所有带摄像头的客户端的实时视频,支持与其中某个观众进行视 频连线交流,交流期间,其他用户均可观看交互过程;以画中画形式展示 双方视频,可切换放大本方或客户端视频;直播期间,可通过微信扫码将 视频推送到微信群或微信好友;支持限制转发功能;支持老师禁言或请出 的功能。教师现场直播授课时,直播场景内容自动加载上次退出时的配置 ,可以直播教师端直播系统摄像头拍摄内容,可以直播临摹台学生书写过 程,可以共享教师屏幕,支持多显示器一键切换,可以添加全局背景音乐 ,支持设置背景音乐音量、进度、是否循环播放,更换背景音乐,要求直 播讲师端、PC端、移动端这三端互通。(提供国家认可检测机构出具的 带有**CMA**或**CNAS**标识的检测报告复印件,并加盖供应商公章) 二、接收客户端软件 14、客户端软件必须是从智慧书法教学系统界面直接进入。 15、支持查看当前以及即将开播的直播课程,可查看当前的热门课程,还 可查看全部可用课程;可查询当前以及随后一周内的正在直播的课程,以 及待直播的课程;直播课程课程开始前,系统自动为订阅用户发送提醒收 看的短信;可查询最新课程和热门课程;可查看课程列表以及课程的详细 信息,可查看教师介绍以及课程介绍;教师介绍包括教师的个人详情,还 包括教师的所有已开放的在线课程,包括直播与点播课程;课程详情中包

15

## -第14页-

含,课程的介绍,以及课程的章节与所有具体课时,每个课时均可显示课 程时长,观看完毕后系统可自动记录并调取本课程最后一次所学的课时, 支持从此课时后继续学习;可查看本课程的热门程度以及订购费用。

▲16、支持通过课时列表点击后直接进入直播或点播观看界面,在此界面 中可以查看课程详细信息,包括课程名称,教师,以及所有章节中的课时 ;查看课程详情时,支持一键进入点播或直播;播放中可随时调整视频质 量,包括标清、高清、超清;支持1080P视频播放。观看直播时,可查看 直播开始时间、参与人数、教师信息,可切换视频质量,包括标清、高清 以及超清,可全屏,可预览本地摄像头,支持举手发言功能。支持视频互 动,互动时,可允许主播通过视频方式与本地进行交流;可查看当前在线 人数以及用户明细,可以与当前所有在线用户以及教师进行文字聊天,可 以发送表情图形;可支持表情与文本混合发送,可支持200字的文本内容

17、支持查看学习历史记录,并可进行复习;可查看个人的所有订单,以 及费用明细,可通过课程名称以及订单时间查询订单详情;支持修改个人 信息,包括昵称、手机号码以及头像,头像支持放大、缩小、剪切,还可 实时预览效果。

18、客户端学习点播课程可以从上次学习位置开始播放:将课程加入学习 后,进入某个点播课程时,自动从上次退出时的播放位置开始播放,比如 某个课时上次看了5分钟, 那么这次播放时会自动从5分钟开始播放。( 提供国家认可检测机构出具的带有**CMA**或**CNAS**标识的检测报告复印 件,并加盖供应商公章)

19、可查看所有教师以及教师的详细介绍,还可以查看教师的课程列表并 播放相应课程;可按照课程分类,课程名称,教师姓名对课程进行搜索。

三、移动客户端软件

。

20、支持通过安卓以及IOS的微信小程序参与直播或点播。

21、支持轮播图, 轮播图中可进入课程详情, 课时详情; 可显示最近的系 统消息,可查看最近一年或更长时间的系统消息;可查看当天进行的直播 ;可查看近期的热门课程;可按照课程的分类查询以及查看课程详情;可 查看课程的封面,介绍,观众星级评价,评价人数,热门程度,可一键将 课程或课时分享到微信群或微信好友,可查看课程的章节,以及每个章节 下的详细课时;学生可对课程进行星级评价,查看当前的综合评分;查看 各种评价的百分比;按照日期查看评价详情。

22、支持通过课程名称,教师姓名对课程进行模糊搜索;保留最近的搜索 历史记录,可用于快速搜索,支持对最近所有用户的搜索内容进行统计并将 最热门的搜索内容提炼为热词,供用户进行快捷搜索;

## -第15页-

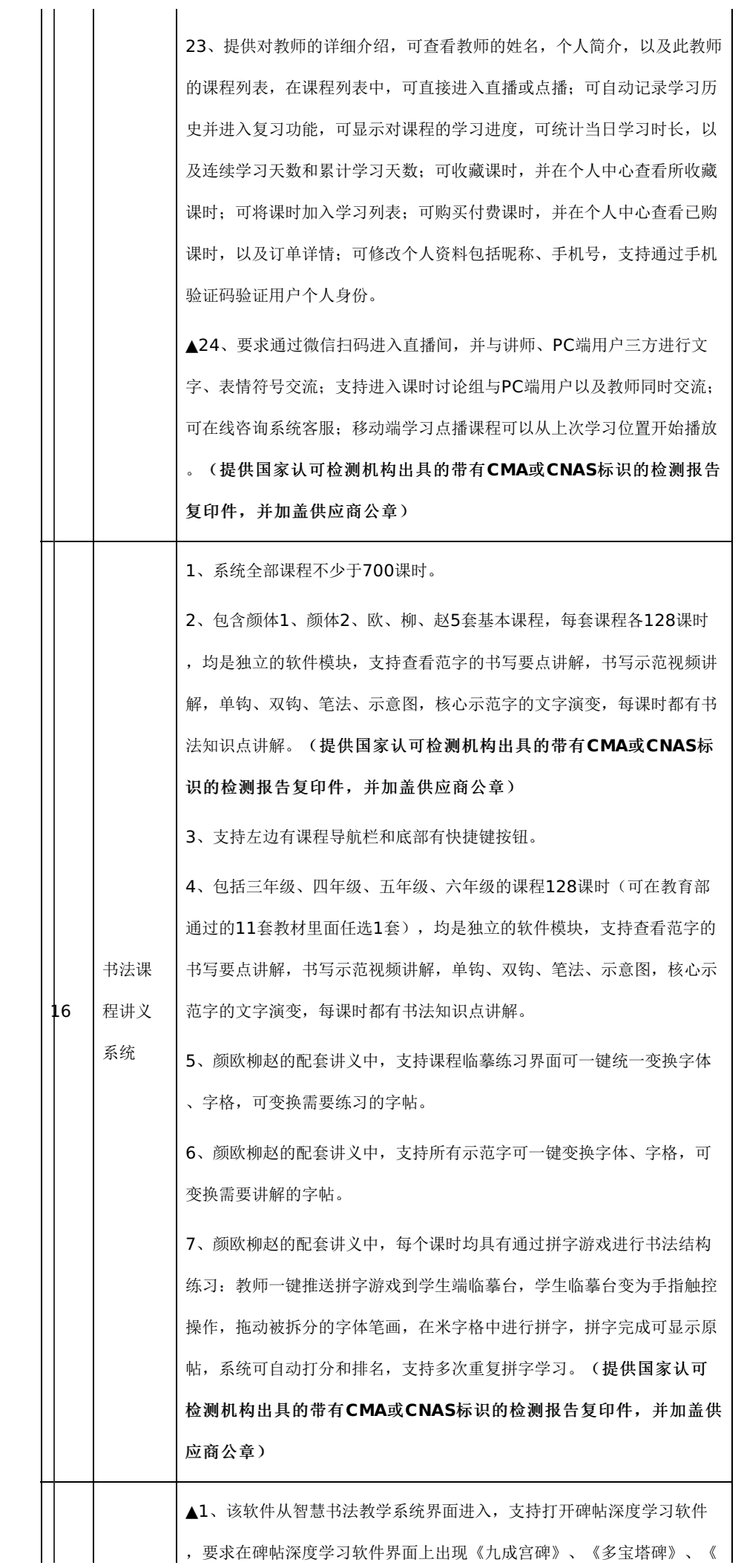

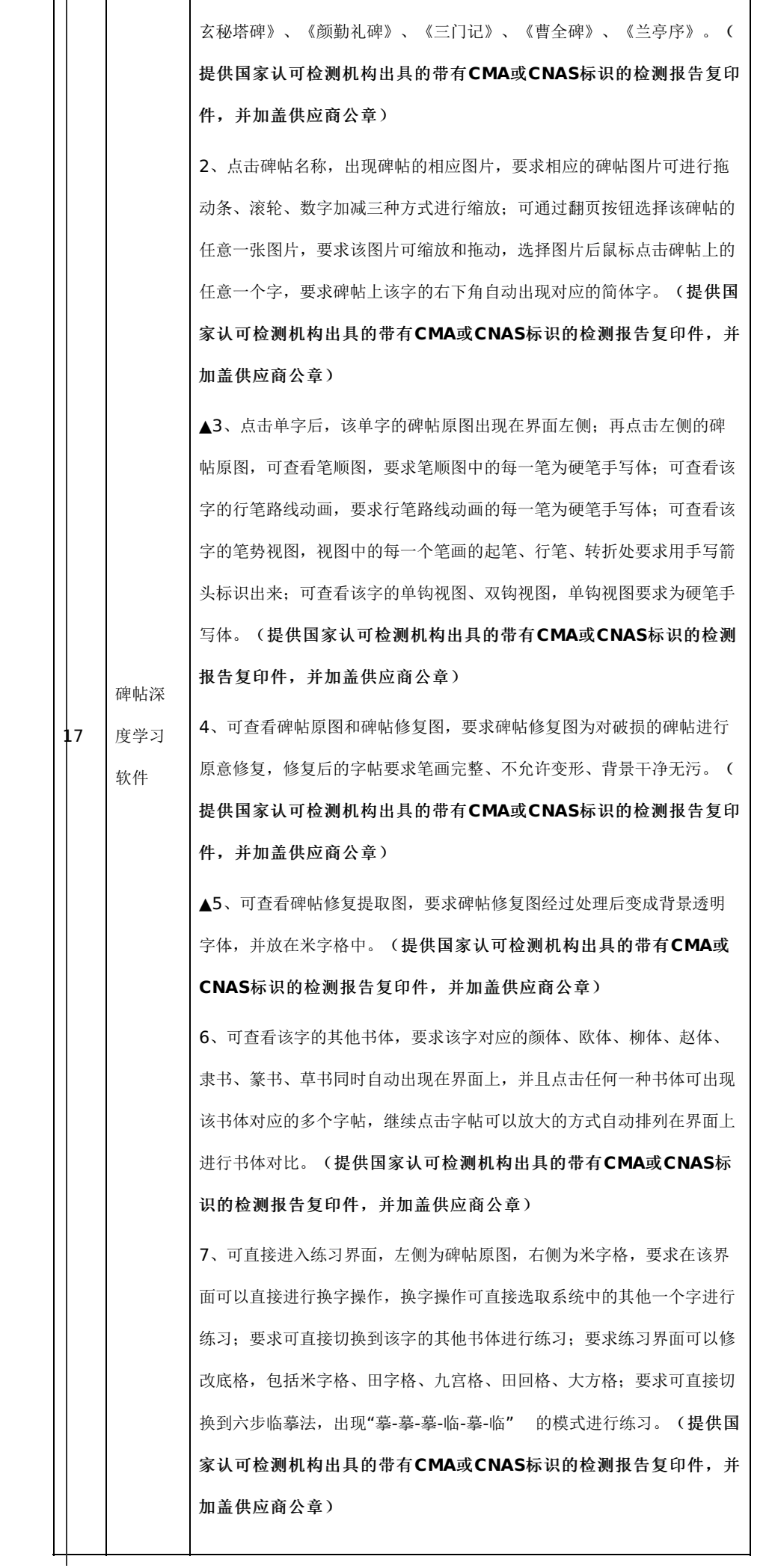

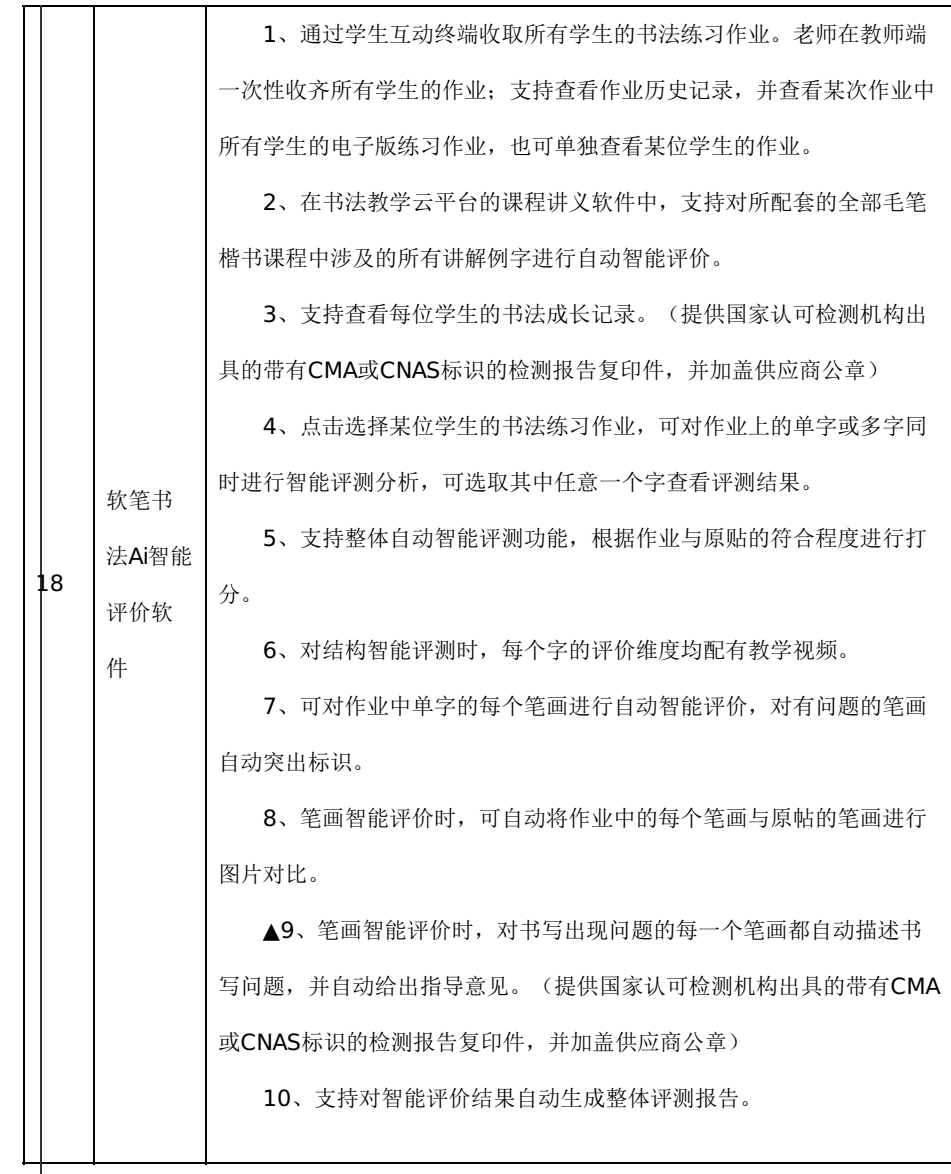

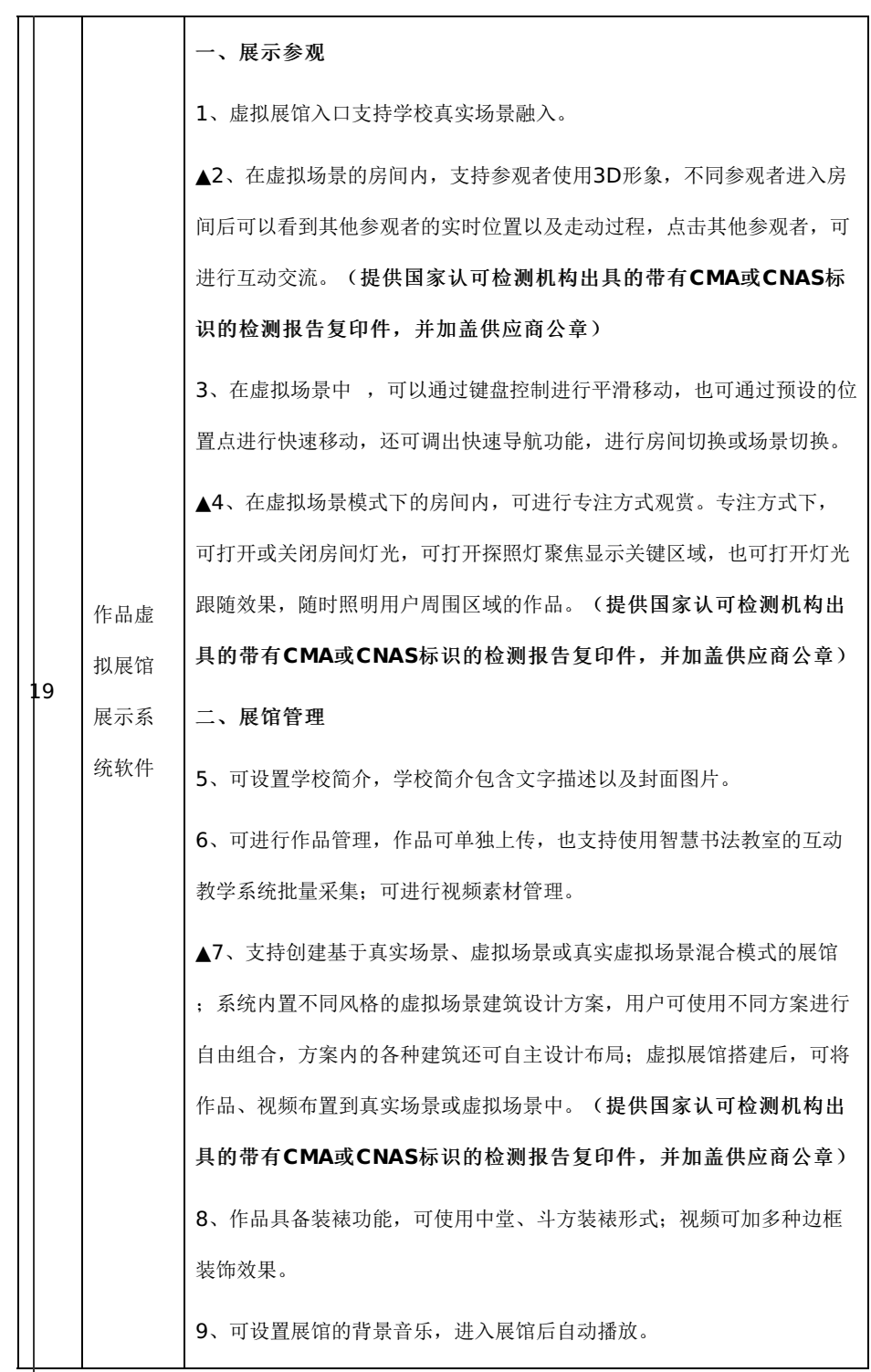

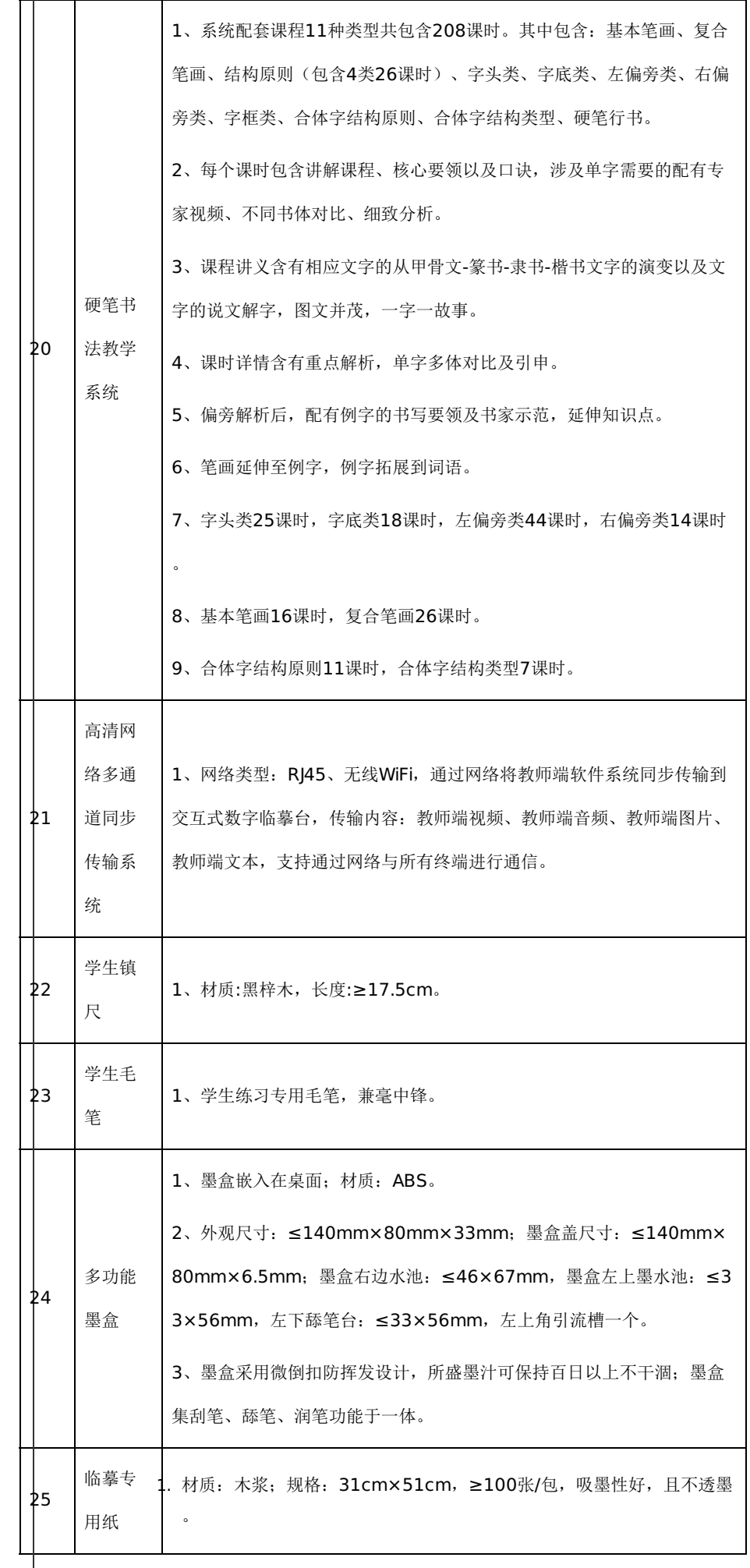

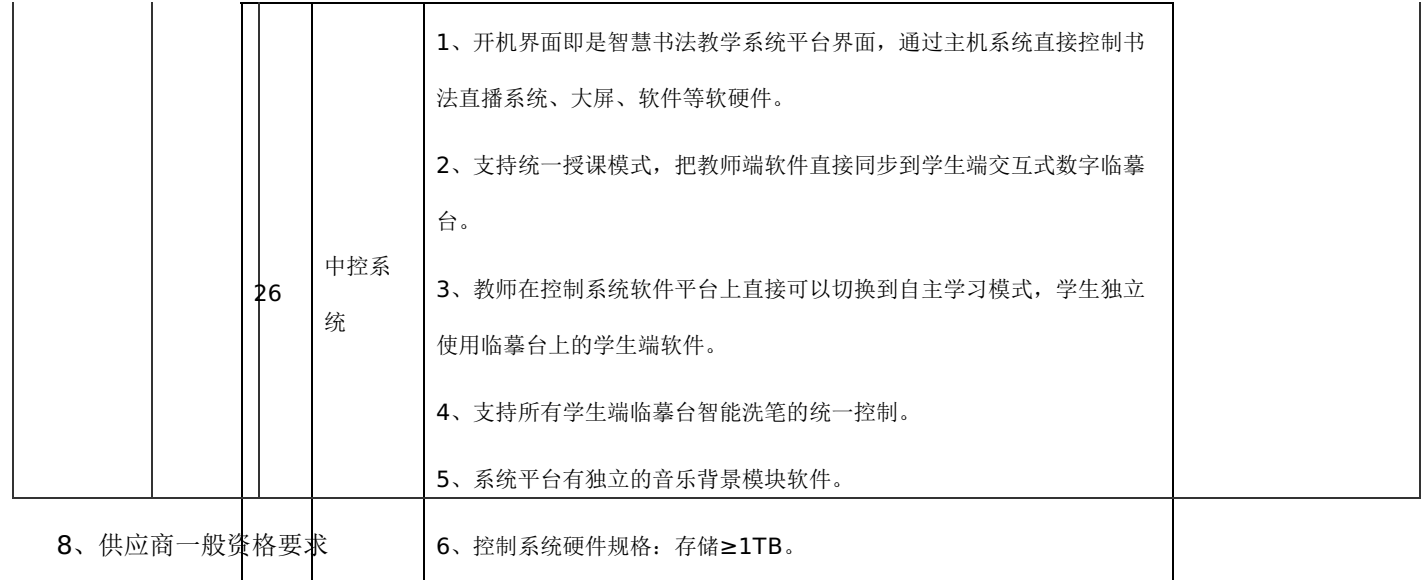

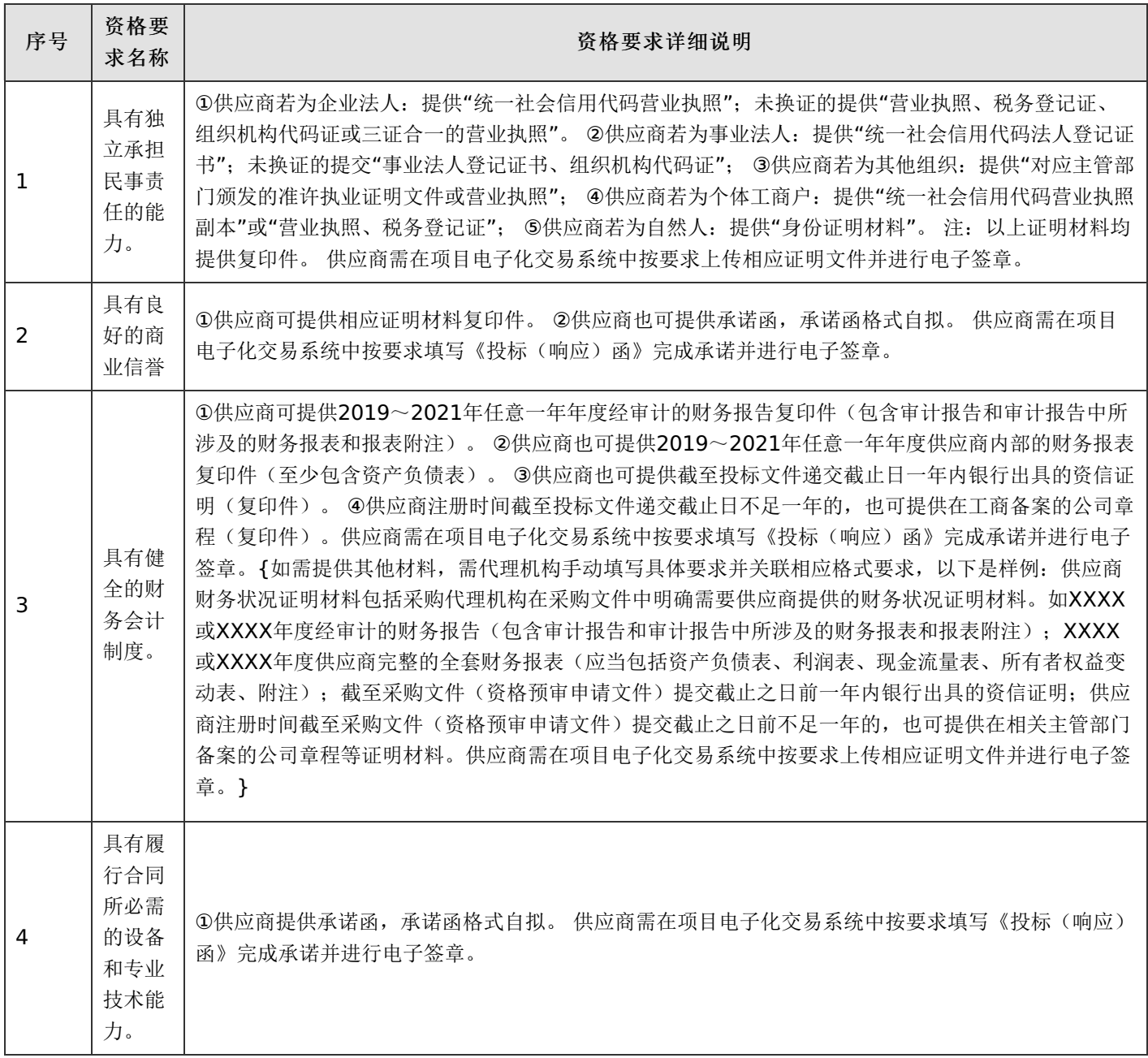

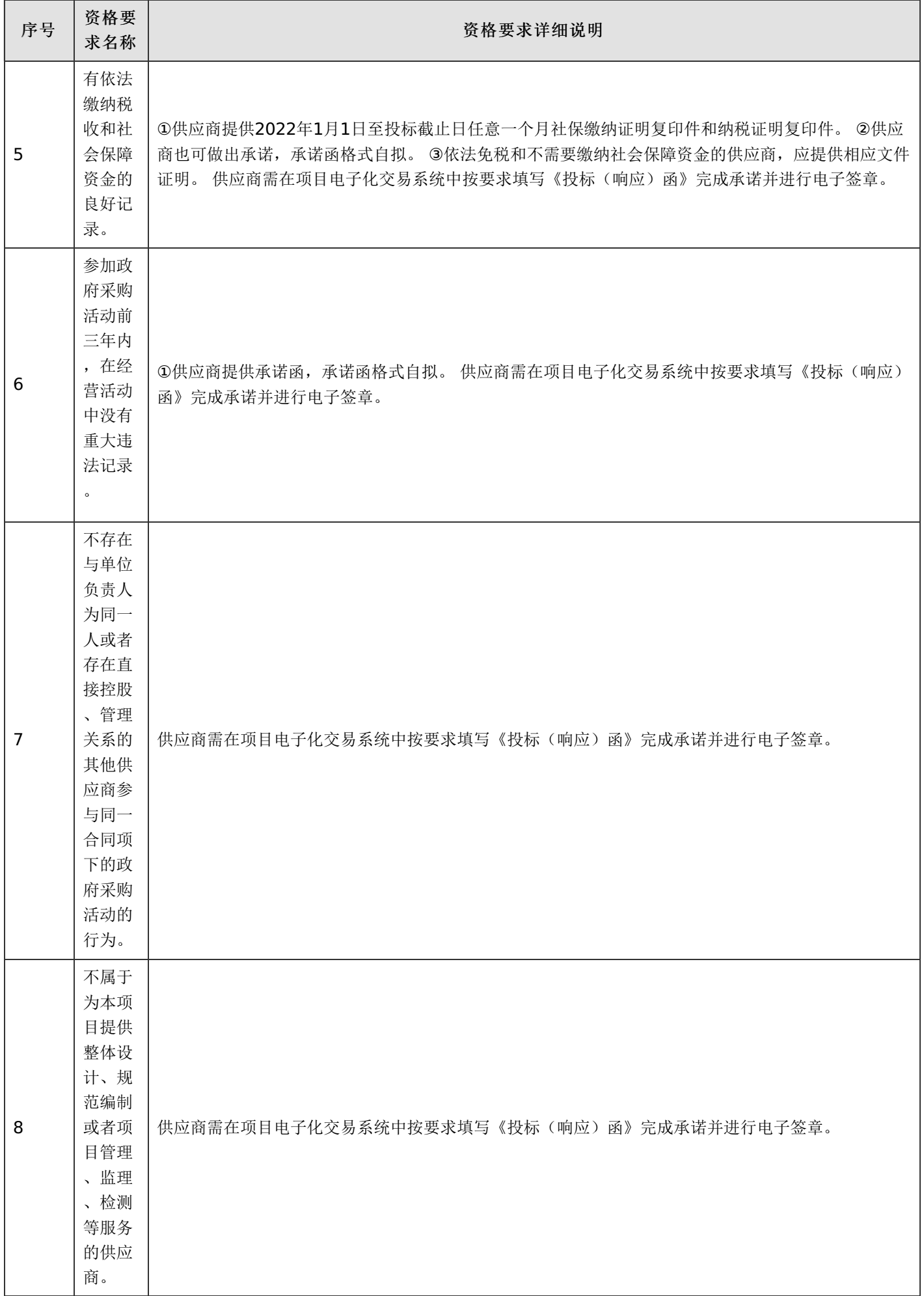

9、供应商特殊资格要求

无

# 10、分包的评审条款

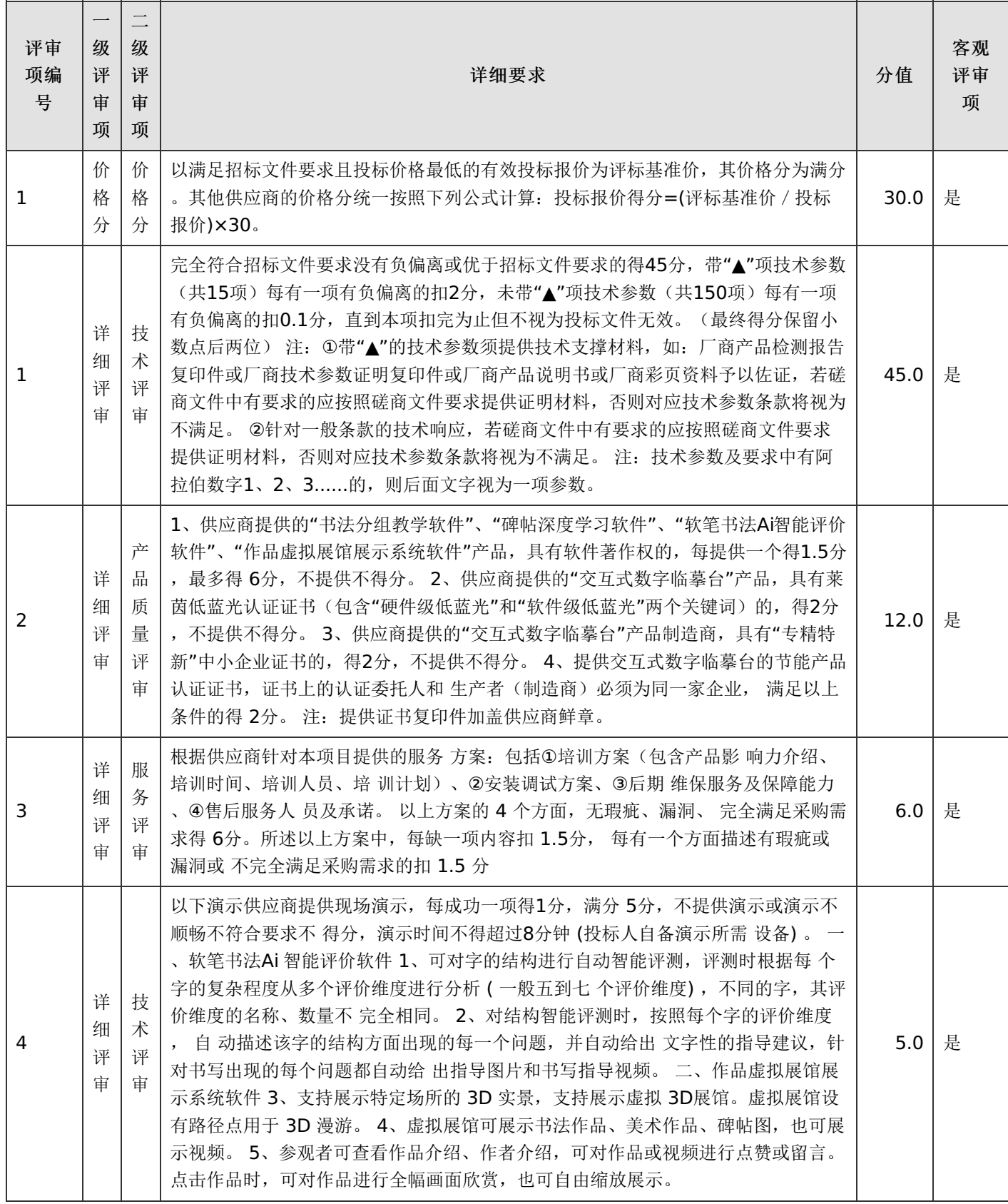

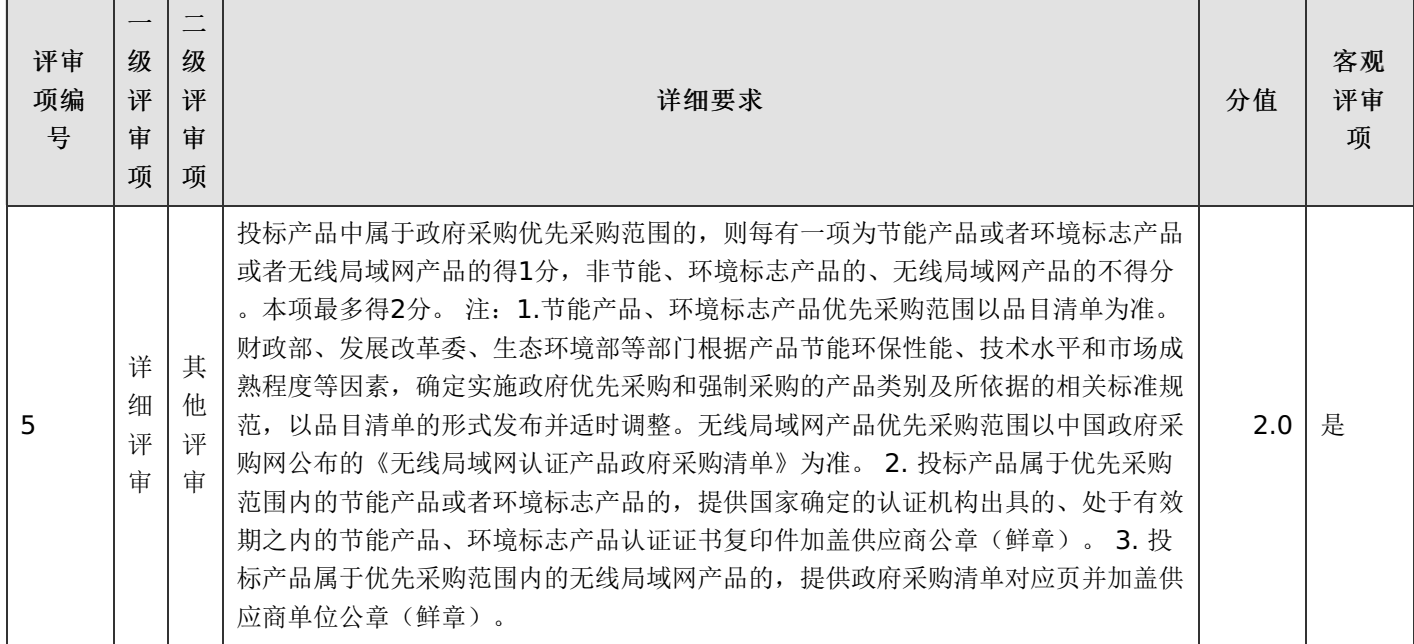

11、合同管理安排

- 1)合同类型:买卖合同
- 2)合同定价方式:固定总价
- 3)合同履行期限:自合同签订之日起45日
- 4)合同履约地点:甲方指定交货地点
- 5)支付方式:一次付清
- 6)履约保证金及缴纳形式:

中标/成交供应商是否需要缴纳履约保证金:否

7)质量保证金及缴纳形式:

中标/成交供应商是否需要缴纳质量保证金:否

8)合同支付约定:

1、 付款条件说明: :所有货物安装完成,实现终极验收合格后,中标人向采购人提供合法合规等额发票且采 购人财政资金到位, 达到付款条件起 15 日, 支付合同总金额的 100.00 %;

9)验收交付标准和方法:采购人与中标(成交)供应商按照国家、行业相关标准、政府采购相关法律法规以及《财 政部关于进一步加强政府采购需求和履约验收管理的指导意见》(财库〔2016〕205号)的要求进行验收,验收合格,双方 签署质量验收报告。2、采购人及供应商双方如对质量要求和技术指标的约定标准有相互抵触或异议的事项,由采购人在磋商 文件、响应文件中按质量要求和技术指标比较优胜的原则确定该项的约定标准进行验收,如在验收时间期限内确实不能达到每 一项配置、性能、技术参数及商务响应承诺的,由此引起的一切责任由成交供应商承担。 3、验收时如发现所交付的货物有短 装、次品、损坏或其它不符合标准及本合同规定之情形者,采购人应做出详尽的现场记录,或由采购人及供应商双方签署备忘 录,此现场记录或备忘录可用作补充、缺失的有效证据,由此产生的时间延误与有关费用由供应商承担,验收期限相应顺延。 4、如质量验收合格,双方签署质量验收报告。

10)质量保修范围和保修期: 1、质保期1年,若产品本身质保期长于1年的以产品本身质保期为准。在质保期内,对

产品质量实行"三包"服务。 2、供应商所提供的产品由制造商或销售商或售后服务机构负责标准售后服务的,应当在响应文件 中予以明确说明,并承诺成交后提供制造商或销售商或售后服务机构的售后服务承诺。(提供承诺函,格式自拟) 3、质量保 证期内,因质量问题的维修或更换由供应商承担维修或更换的费用,质量保证期满后只收取相应成本费用。【实质性要求,单 独提供承诺函(格式自拟)】 4、现间题通知后3小时内赶到现场处理,24小时内排除故障。(提供承诺函,格式自拟)。 5 、因质量问题导致拒收、退换货等造成的损失由成交供应商自行承担。

11) 知识产权归属和处理方式: 归采购人

12)成本补偿和风险分担约定:本项目自成交人签订合同之日起至项目验收合格日止,成交人将负责项目实施中的人 身安全、财产安全等一切安全责任。因实施过程中造成的直接或间接损失,均由成交人自行承担。【实质性要求,单独提供承 诺函(格式自拟)】

13) 违约责任与解决争议的方法: 1.甲方违约责任 (1) 甲方无正当理由拒收货物的, 甲方应偿付合同总价百分之一 的违约金; (2)甲方逾期支付货款的,除应及时付足货款外,应向乙方偿付欠款总额万分之一/天的违约金;逾期付款超过3 0天的,乙方有权终止合同; (3) 甲方偿付的违约金不足以弥补乙方损失的,还应按乙方损失尚未弥补的部分,支付赔偿金 给乙方。 2.乙方违约责任 (1)乙方交付的货物质量不符合合同规定的,乙方应向甲方支付合同总价的百分之一的违约金, 并须在合同规定的交货时间内更换合格的货物给甲方,否则,视作乙方不能交付货物而违约,按本条本款下述第"(2)"项规 定由乙方偿付违约赔偿金给甲方。 (2)乙方不能交付货物或逾期交付货物而违约的,除应及时交足货物外,应向甲方偿付逾 期交货部分货款总额的万分之一/天的违约金; 逾期交货超过XX天, 甲方有权终止合同, 乙方则应按合同总价的百分之一的款 额向甲方偿付赔偿金,并须全额退还甲方已经付给乙方的货款及其利息。 (3)乙方货物经甲方送交具有法定资格条件的质量 技术监督机构检测后,如检测结果认定货物质量不符合本合同规定标准的,则视为乙方没有按时交货而违约,乙方须在30天 内无条件更换合格的货物,如逾期不能更换合格的货物,甲方有权终止本合同,乙方应另付合同总价的百分之一的赔偿金给甲 方。 (4)乙方保证本合同货物的权利无瑕疵,包括货物所有权及知识产权等权利无瑕疵。如任何第三方经法院(或仲裁机构 )裁决有权对上述货物主张权利或国家机关依法对货物进行没收查处的,乙方除应向甲方返还已收款项外,还应另按合同总价 的百分之一向甲方支付违约金。 (5)乙方偿付的违约金不足以弥补甲方损失的,还应按甲方损失尚未弥补的部分,支付赔偿 金给甲方。

14)合同其他条款:无

- 12、履约验收方案
	- 1) 验收组织方式: 自行验收
	- 2)是否邀请本项目的其他供应商:否
	- 3)是否邀请专家:否
	- 4)是否邀请服务对象:否
	- 5)是否邀请第三方检测机构:否
	- 6)履约验收程序:一次性验收
	- 7)履约验收时间:

供应商提出验收申请之日起7日内组织验收

8) 验收组织的其他事项: 无

9)技术履约验收内容:见合同

10)商务履约验收内容:验收前,中标人要负责组织开展智慧书法教室设备及软件使用培训。让学校教学老师熟练掌 握利用书法教室实施智慧书法教学方法。

11)履约验收标准:对照《财政部关于进一步加强政府采购需求和履约验收管理的指导意见》(财库〔2016〕205 号)的要求进行验收。

12) 履约验收其他事项: 1.供应商成交后, 采购人有权要求成交供应商对磋商要求的重要功能(包括系统功能截图和 现场演示要求的功能重现)进行逐条演示,如果演示结果与响应文件描述不符,则视为虚假应标,同时采购人将上报上级部门 按虚假应标处理,磋商供应商自行承担相应的法律后果;(磋商供应商需提供承诺函,格式自拟)。 2.供应商在服务过程中所获 悉的采购人相关行业信息及平台数据等信息,均须保密,未经采购人许可,不得泄露。如违反,由此造成的法律责任及经济赔 偿由磋商供应商自行承担。 3.政府采购项目其他合同实质性条款;

#### 五、风险控制措施和替代方案

该采购项目按照《政府采购需求管理办法》第二十五条规定,本项目是否需要组织风险判断、提出处置措施和替代方 案:是

1)国家政策变化风险的应对措施: 近几年,政府采购相关法律政策变 化较大,从政策层面出发,本项目在实施过程 中可能会有政策变化带来的合法性 风险,因此在采购过程和履约过程中需做到时刻关注政策变化,若政策变化导致 项目内容 相应变化,应暂停项目采购,重新制定项目采购方案,以符合国家最新 相关的法律政策为准,审批通过后再次启动采购程序

。

2)实施环境变化风险的应对措施: 应暂停项目采购,重新制定项目采购方案,以符合国家最新相关的法律政策为准 ,审批通过后再次启动采购程序。

3)重大技术变化风险的应对措施: 应暂停项目采购,重新制定项目采购方案,以符合国家最新相关的法律政策为准 ,审批通过后再次启动采购程序。

4)预算项目调整风险的应对措施: 应暂停项目采购,重新制定项目采购方案,以符合国家最新相关的法律政策为准 ,审批通过后再次启动采购程序。

5)因质疑投诉影响采购进度风险的应对措施: 依据《政府采购质疑和 投诉办法》【中华人民共和国财政部令第 94 号】,在制定采购需求时,应将容 易引起质疑、投诉的条款着重审查,降低质疑、投诉风险。在政府采购活动过程 中,收到 供应商质疑,在规定期限内作出答复。如项目涉及投诉,应当立即暂停 采购活动,在法定的暂停期限结束前或者财政部门发 出恢复采购活动通知前,不得继续进行该项目采购活动。

6)采购失败风险的应对措施: 依据《中华人民共和国政府采购法》、 《中华人民共和国政府采购法实施条例》等相 关法律法规,总结采购失败原因, 并对采购项目进行相应的修改,重新组织采购。

7)不按规定签订或者履行合同风险的应对措施: 依据政府采购相关法 律法规与《中华人民共和国民法典》相关条例 规定,在法定期限内签订和履行采 购合同。

8)出现损害国家利益和社会公共利益情形风险的应对措施: 停止项目采购,防止损害国家及社会公共利益。

#### -第26页-

法律政。